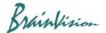

## 8-3-9. Image SNR

When [Analyze]-[Image SNR] is executed, SNR (Signal Noise Ratio) is calculated for all pixels of displayed frame and average value is displayed as a numerical value.

## 8-3-10. Demodulation of electric field camera data (Demodulate E-Field)

When you execute [Analyze]-[Demodulate E-Field], demodulation setting screen of data acquired by electric field camera system is displayed. It can be used only when a license to be used is set to "E-Filed (Electric field imaging module)".

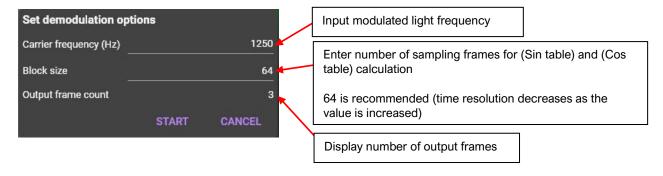

Ver.2.3.0 88